### ОПИСАНИЕ ТИПА СРЕДСТВ ИЗМЕРЕНИЙ

приложение к сертификату об утверждении типа средств измерений

or 30 abrevião 2023r. Nº 16886

Наименование типа средств измерений и их обозначение: Гамма-радиометры РКГ-АТ1320

#### Назначение и область применения:

Гамма-радиометры РКС-АТ1320 (далее - радиометры) предназначены для измерения объемной (ОА) и удельной (УА) активности гамма-излучающих радионуклидов<sup>131</sup>I, <sup>134</sup>Cs, <sup>137</sup>Cs, <sup>40</sup>K, <sup>226</sup>Ra, <sup>232</sup>Th в воде, продуктах питания, кормах, почве, строительных материалах, промышленном сырье и других объектах окружающей среды.

Область применения: для радиоэкологического мониторинга объектов окружающей среды и контроля качества продукции в лабораториях радиационного контроля предприятий агропромышленного комплекса, лесного хозяйства, медицинских учреждений, строительных организаций и службами радиационной безопасности других министерств и ведомств.

#### Описание:

PKF-AT1320C. изготавливаются  $\mathbf{B}$ модификации Радиометры Радиометры представляют собой стационарную конструкцию, построены по блочно-модульному принципу и включают в себя блок детектирования, блок защиты и персональный компьютер (ПК).

Принцип действия радиометров основан на накоплении и хранении амплитудных спектров импульсов в блоке детектирования БДКГ-11С (БД). Амплитуда импульсов, пропорциональная энергии гамма-излучения, преобразуется в цифровой код, который хранится в запоминающем устройстве (ЗУ) БД. Информация из ЗУ в реальном масштабе времени считывается и после обработки выводится на монитор ПК.

Программное обеспечение (ПО) радиометров состоит из встроенного и прикладного.

Встроенное ПО устанавливается на стадии производства в блок детектирования. Встроенное ПО защищено от непреднамеренных и преднамеренных изменений путем пломбирования БД в виде наклейки из разрушаемой пленки. Доступ к цифровому идентификатору встроенного ПО отсутствует.

Прикладное ПО состоит из программы «АТМА», устанавливаемой на ПК. Программа «АТМА» позволяет осуществлять управление режимами работы радиометра; визуализацию накопления и обработку спектрометрической информации, включая расчет активности в автоматическом и ручном режимах; операции со спектрами (сложение, вычитание, интегрирование, изменение масштаба); запись на жесткий диск ПК и чтение записанных измеренных спектров; ведение электронного рабочего журнала результатов измерений. Прикладное ПО является метрологически значимым. Фотографии общего вида средств измерений представлены в приложении 1.

Схема (рисунок) с указанием места для нанесения знака поверки средств измерений представлена в приложении 2.

Схема пломбировки от несанкционнованного доступа представлена в приложении 3.

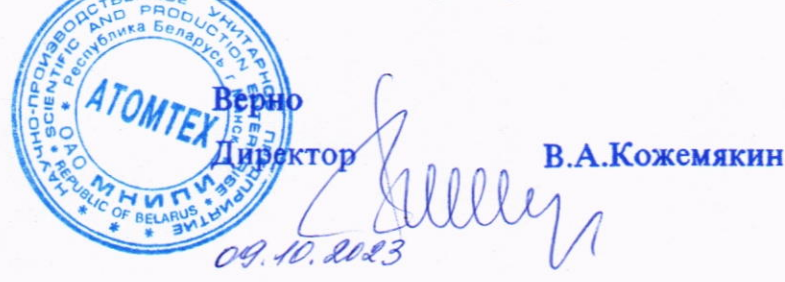

Обязательные метрологические требования: представлены в таблице 1.

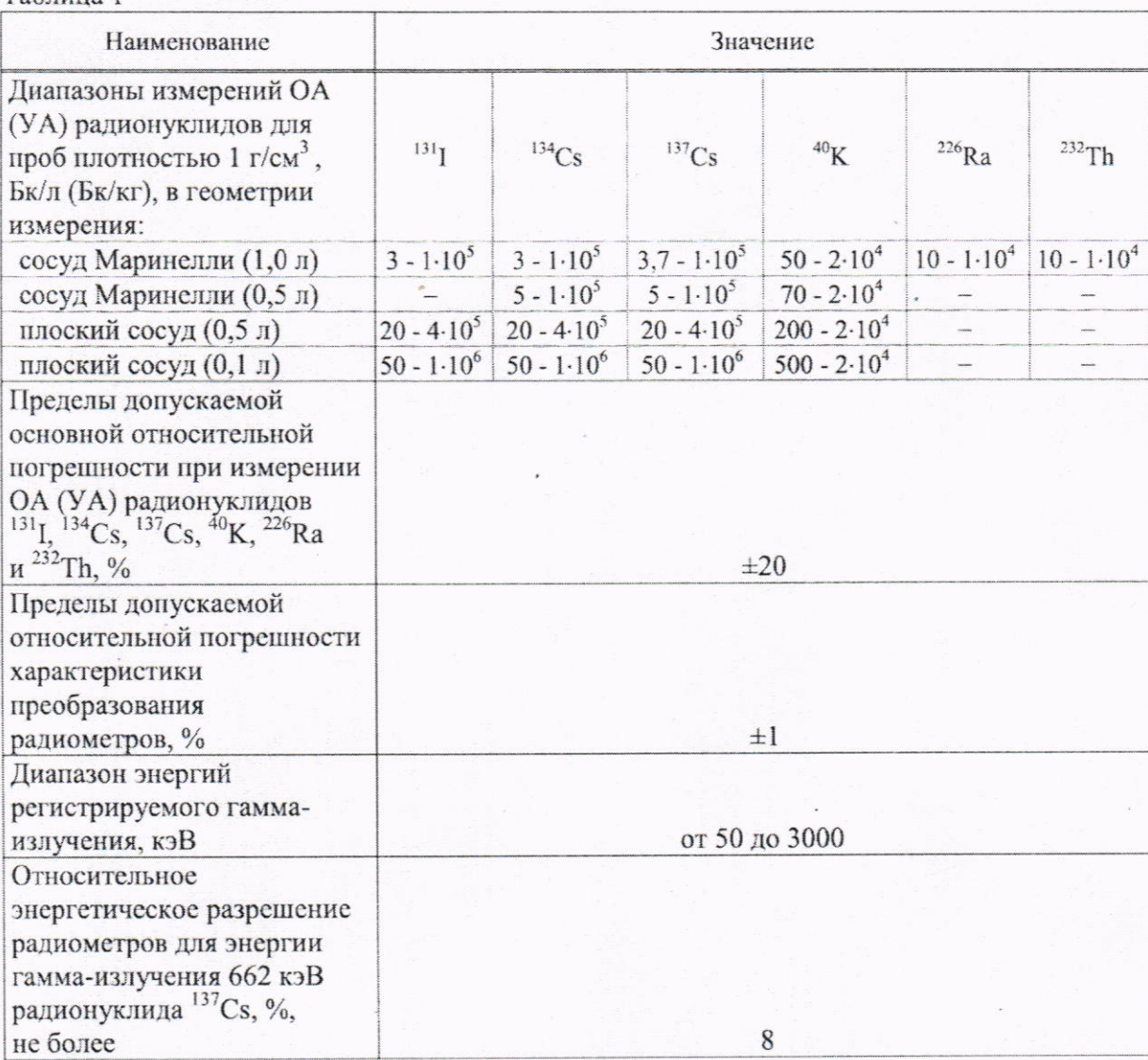

Таблица 1

Основные технические характеристики и метрологические характеристики, не относящиеся к обязательным метрологическим требованиям: представлены в таблице 2.

Таблица 2

| Наименование                                                                                                    | Значение                                                                                                    |                           |                                    |     |                                                                                                    |  |                                                              |                                                                                                    |  |
|----------------------------------------------------------------------------------------------------|----------------------------------------------------------------------------------------------------|---------------------------|------------------------------------|-----|----------------------------------------------------------------------------------------------------|--|--------------------------------------------------------------|----------------------------------------------------------------------------------------------------|--|
| Чувствительность<br>радиометров при измерении<br>ОА (УА), имп $\cdot$ л/(с $\cdot$ Бк)<br>(имп-кг/(с-Бк)),<br>радионуклидов:                                                                                               | сосуд<br>Маринелли<br>$(1,0;\)$                                                                                        |                           | сосуд<br>Маринелли<br>$(0, 5 \pi)$ |     | плоский<br>cocy <sub>A</sub> (0,5 <sub>A</sub> )                                                                              |  | плоский<br>сосуд $(0,1 \text{ m})$                           |                                                                                                    |  |
| 131 <sub>T</sub>                                                                                                    | $(5,28 \pm 0,79) \cdot 10^{-2}$                                                                                        |                           |                                    |     |                                                                                                    |  | $(1,63 \pm 0,24) \cdot 10^{-2} (6,7 \pm 1,01) \cdot 10^{-3}$ |                                                                                                    |  |
| 134Cs                                                                                                    |                                                                                                    |                           |                                    |     |                                                                                                    |  |                                                              | $(2,43\pm0,36)\cdot10^{2}(1,48\pm0,22)\cdot10^{2}(7,5\pm1.13)\cdot10^{3}(3,1\pm0.47)\cdot10^{3}$                                       |  |
| $^{137}Cs$                                                                                                    | $(2,20 \pm 0,33) \cdot 10^{-2}(1,59 \pm 0,24) \cdot 10^{-2}(6,80 \pm 1,02) \cdot 10^{-3}(2,80 \pm 0,42) \cdot 10^{-3}$ |                           |                                    |     |                                                                                                    |  |                                                              |                                                                                                    |  |
| 40K                                                                                                    |                                                                                                    |                           |                                    |     | $(1,45 \pm 0,22) \cdot 10^{-3}$ $(9,3 \pm 1,4) \cdot 10^{-4}$ $(4,54 \pm 0,68) \cdot 10^{-4}$ $(1,72 \pm 0,26) \cdot 10^{-4}$ |  |                                                              |                                                                                                    |  |
| $^{226}Ra$                                                                                                    | $(5,45 \pm 0,82) \cdot 10^{-3}$                                                                                        |                           |                                    |     |                                                                                                    |  |                                                              |                                                                                                    |  |
| 232Th                                                                                                    |                                                                                                    | $(4,60 \pm 0,69):10^{-3}$ |                                    |     |                                                                                                    |  |                                                              |                                                                                                    |  |
| Скорость счёта фоновых<br>импульсов при внешнем                                                                                                    |                                                                                                    |                           |                                    |     |                                                                                                    |  |                                                              | Окно <sup>131</sup> I Окно <sup>134</sup> Cs Окно <sup>137</sup> Cs Окно <sup>40</sup> K Окно <sup>226</sup> Ra Окно <sup>232</sup> Th |  |
| фоне гамма-излучения не<br>более 0,2 мкЗв/ч, имп-с,<br>не более                                                                                                    | 6,0                                                                                                    |                           | 1,5                                | 2,0 | 1,2                                                                                                    |  | 0,3                                                          | 0,15                                                                                                    |  |
| Количество каналов для<br>измерения и накопления<br>аппаратурных спектров                                                                                                    | 1024                                                                                                    |                           |                                    |     |                                                                                                    |  |                                                              |                                                                                                    |  |
| Коэффициенты перехода от<br>активности источников <sup>137</sup> Cs<br>типа ОСГИ-3 в диапазоне от<br>$10^2$ до $10^5$ Бк к показаниям в<br>единицах ОА для<br>радионуклида <sup>137</sup> Сs, л,<br>в геометрии измерения: |                                                                                                    |                           |                                    |     |                                                                                                    |  |                                                              |                                                                                                    |  |
| сосуд Маринелли (1,0 л),                                                                                                    |                                                                                                    |                           |                                    |     |                                                                                                    |  |                                                              |                                                                                                    |  |
| геометрия 3                                                                                                    | $8,50 \pm 0,85$                                                                                                    |                           |                                    |     |                                                                                                    |  |                                                              |                                                                                                    |  |
| сосуд Маринелли (1,0 л),<br>геометрия 2                                                                                                    | $4,10 \pm 0,41$                                                                                                    |                           |                                    |     |                                                                                                    |  |                                                              |                                                                                                    |  |
| сосуд Маринелли (1,0 л),<br>геометрия 1                                                                                                    | $1,40 \pm 0,14$                                                                                                    |                           |                                    |     |                                                                                                    |  |                                                              |                                                                                                    |  |
| сосуд Маринелли (0,5 л),<br>геометрия 1                                                                                                    |                                                                                                    | $0,91 \pm 0,09$           |                                    |     |                                                                                                    |  |                                                              |                                                                                                    |  |
| плоский сосуд (0,5 л),<br>геометрия 1                                                                                                    |                                                                                                    | $0,44 \pm 0,04$           |                                    |     |                                                                                                    |  |                                                              |                                                                                                    |  |
| плоский сосуд (0,1 л),<br>геометрия 1                                                                                                    | $0.18 \pm 0.02$                                                                                                    |                           |                                    |     |                                                                                                    |  |                                                              |                                                                                                    |  |
| Диапазон плотности пробы,<br>обеспечиваемый<br>радиометрами при<br>измерении УА, г/см <sup>3</sup>                                                                                                    |                                                                                                    |                           |                                    |     | от 0,1 до 3,0                                                                                                    |  |                                                              |                                                                                                    |  |

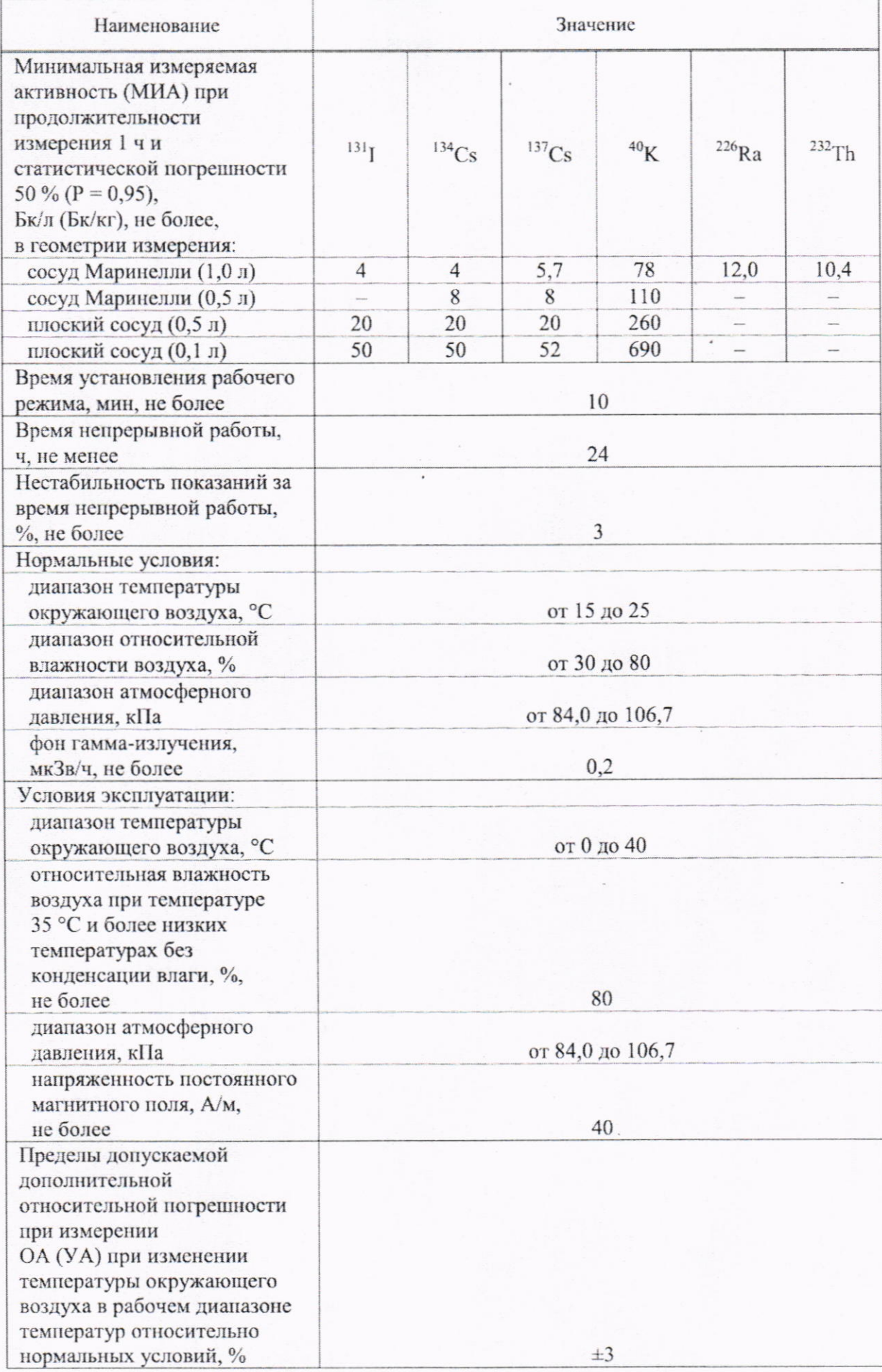

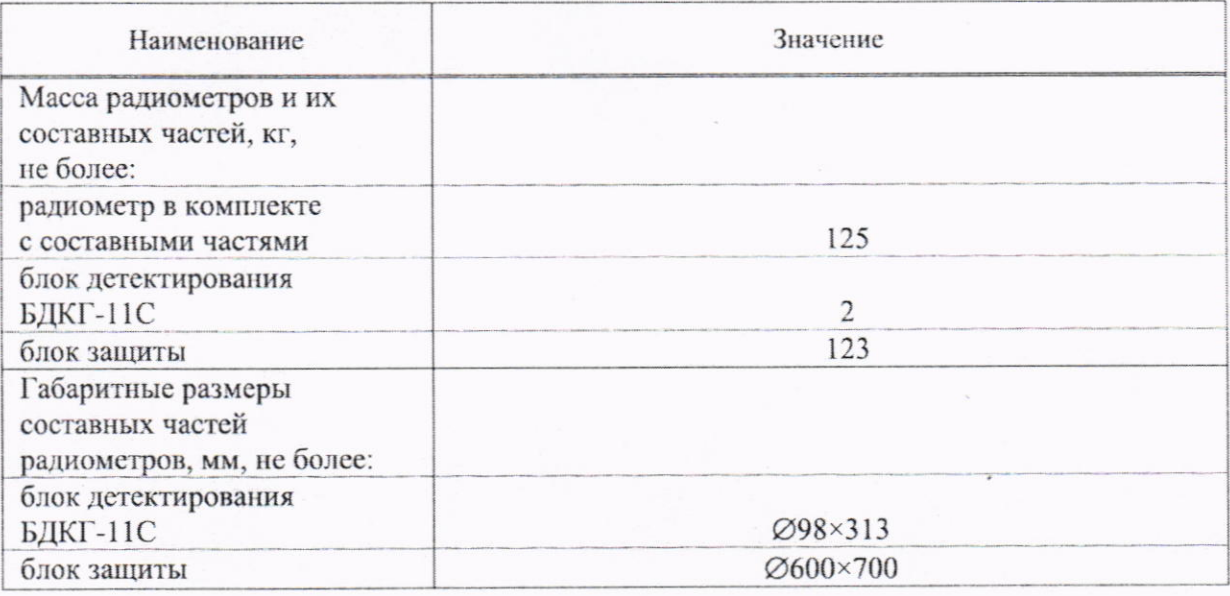

Комплектность: представлена в таблице 3.

Таблица 3

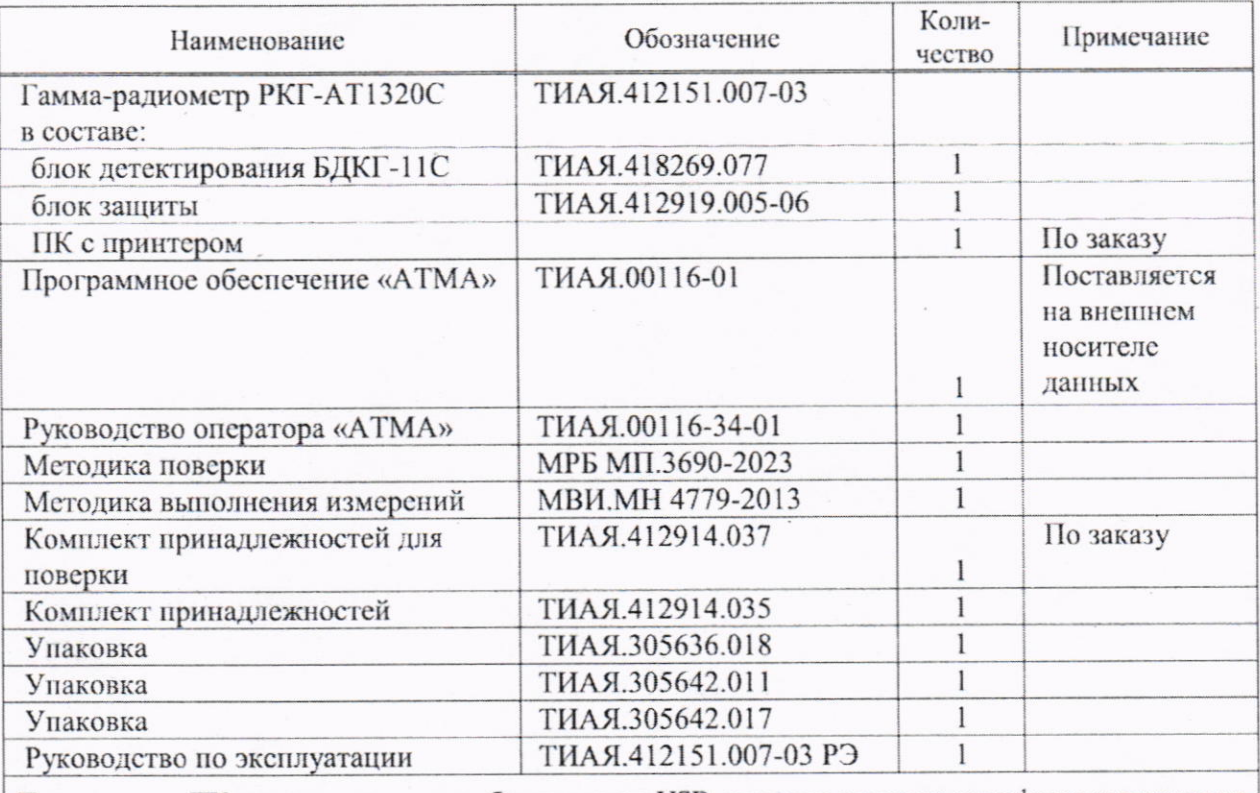

Примечание - ПК должен иметь два свободных порта USB; звуковые колонки; сертификат соответствия TP TC 004/2011, TP TC 020/2011.

Место нанесения знака утверждения типа средств измерений: знак утверждения типа средств измерений наносится на этикетки, расположенные на боковой поверхности корпуса БЗ, на торцевой поверхности БД и на титульный лист руководства по эксплуатации.

Поверка осуществляется по МРБ МП.3690-2023 «Система обеспечения единства измерений Республики Беларусь. Гамма-радиометры РКГ-АТ1320. Методика поверки».

Сведения о методиках (методах) измерений:

МВИ.МН 4779-2013 «Методика выполнения измерений объемной и удельной активности <sup>131</sup>I, <sup>134</sup>Cs, <sup>137</sup>Cs и эффективной удельной активности природных радионуклидов<sup>40</sup>К, <sup>226</sup>Ra, <sup>232</sup>Th на гамма-радиометрах спектрометрического типа PKT-AT1320»

Технические нормативные правовые акты и технические документы, устанавливающие: требования к типу средств измерений:

ТУ ВҮ 100865348.005-2023 «Гамма-радиометры РКГ-АТ1320. Технические условия»;

ГОСТ 17209-89 «Средства измерений объемной активности радионуклидов в жидкости. Общие технические требования и методы испытаний»;

ГОСТ 23923-89 Средства измерений удельной активности радионуклида. Общие технические требования и методы испытаний;

ГОСТ 27451-87 «Средства измерений ионизирующих излучений. Общие технические условия»;

технический регламент Таможенного союза «О безопасности низковольтного оборудования» (ТР ТС 004/2011);

технический регламент Таможенного союза «Электромагнитная совместимость технических средств» (ТР ТС 020/2011);

методику поверки:

МРБ МП.3690-2023 «Система обеспечения единства измерений Республики Беларусь. Гамма-радиометры РКГ-АТ1320. Методика поверки».

Перечень средств поверки: представлен в таблице 4.

Таблина 4

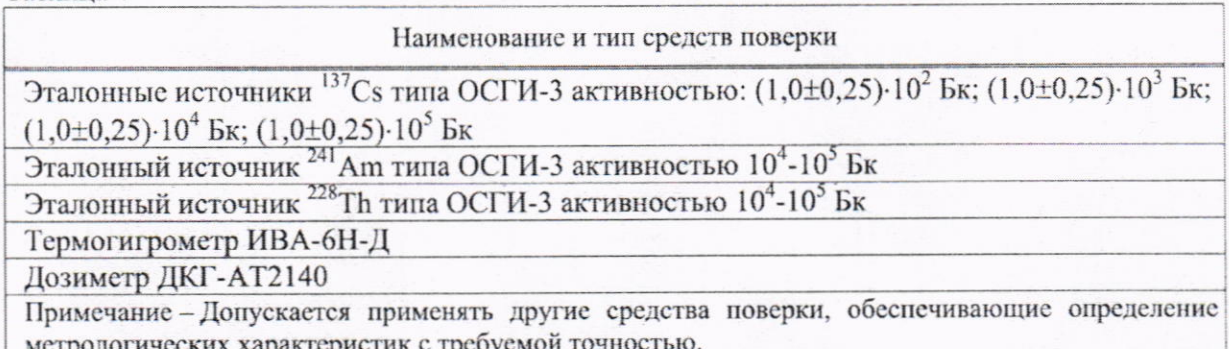

Идентификация программного обеспечения: представлена в таблице 5. Таблина 5

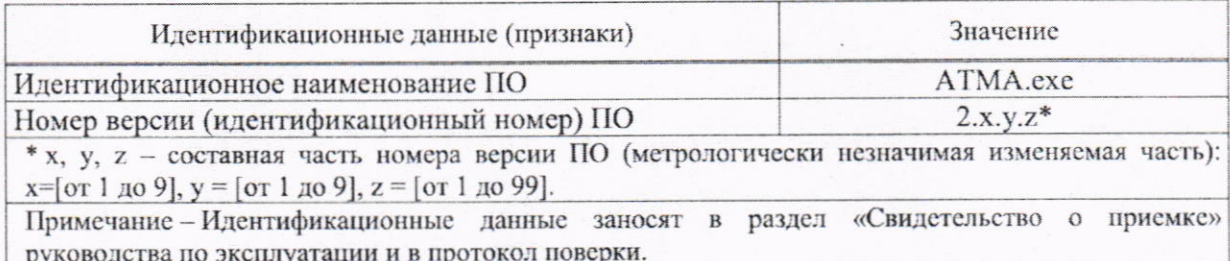

Заключение о соответствии утвержденного типа средств измерений требованиям технических нормативных правовых актов и/или технической документации гамма-радиометры **PKT-AT1320** соответствуют требованиям производителя: TY BY 100865348.005-2023, ГОСТ 17209-89, ГОСТ 23923-89, ГОСТ 27451-87, TP TC 004/2011, TP TC 020/2011.

Производитель средств измерений Научно-производственное «ATOMTEX» унитарное предприятие открытого акционерного общества «МНИПИ» (УП «АТОМТЕХ») 220005, г. Минск, ул. Гикало, д. 5 Тел./факс: (+375 17) 270 81 42, (+375 17) 270 29 88 e-mail: info@atomtex.com

Уполномоченное проводившее юридическое лицо. испытания средств измерений/метрологическую экспертизу единичного экземпляра средств измерений Республиканское унитарное предприятие «Белорусский государственный институт метрологии» (БелГИМ)

Республика Беларусь, 220053, г. Минск, Старовиленский тракт, 93

Телефон: +375 17 374-55-01

факс: +375 17 244-99-38

e-mail: info@belgim.by

Приложения:

1. Фотографии общего вида средств измерений на 2 листах.

2. Схема (рисунок) с указанием места для нанесения знака поверки средств измерений на 1 листе.

3. Схема пломбировки от несанкционированного доступа на 1 листе.

Директор БелГИМ

Apagee/:

А.В. Казачок

Приложение 1 (обязательное) Фотографии общего вида средств измерений

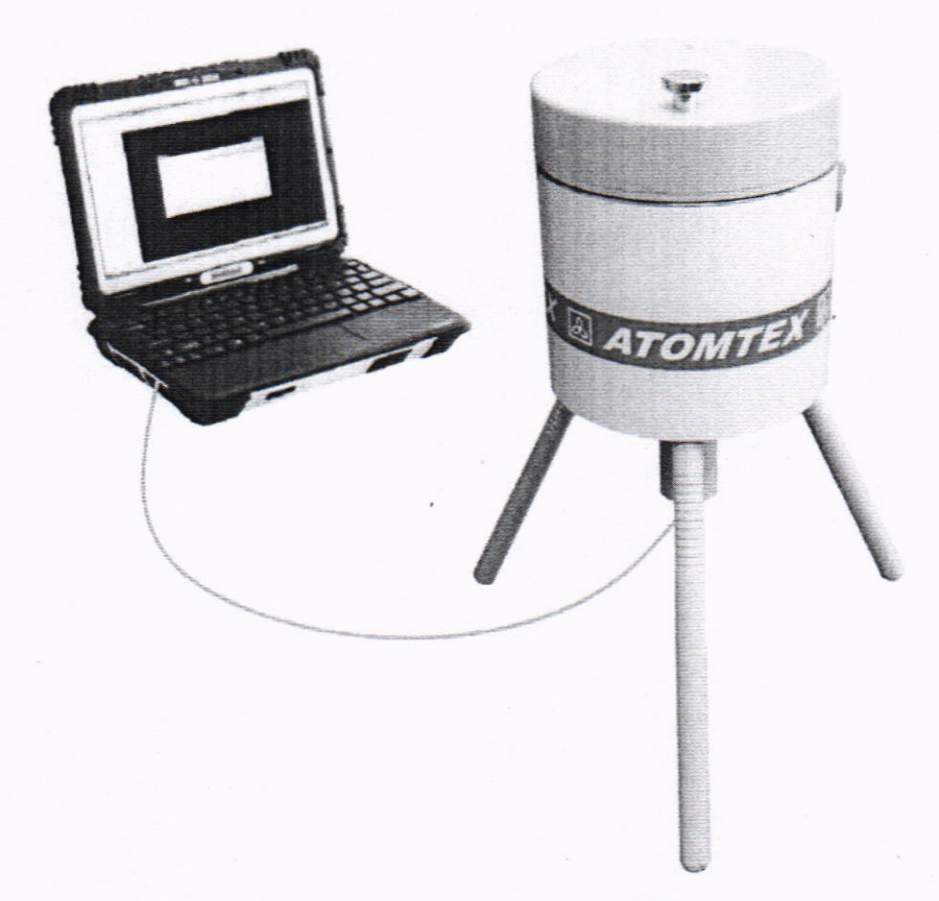

Рисунок 1.1 - Фотография общего вида радиометров (изображение носит иллюстративный характер)

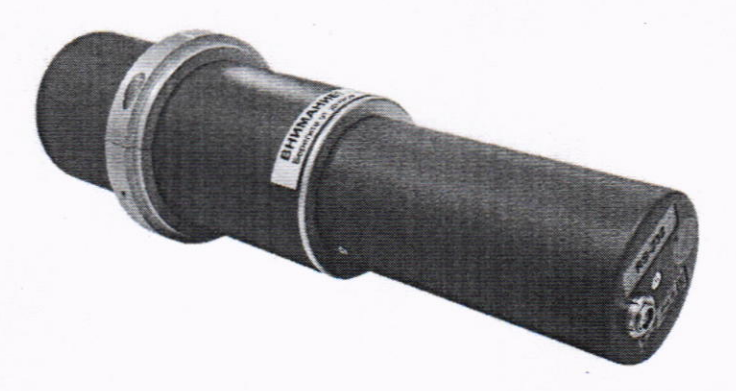

Рисунок 1.2 - Фотография общего вида блока детектирования гамма-излучения БДКГ-11С из состава радиометра (изображение носит иллюстративный характер)

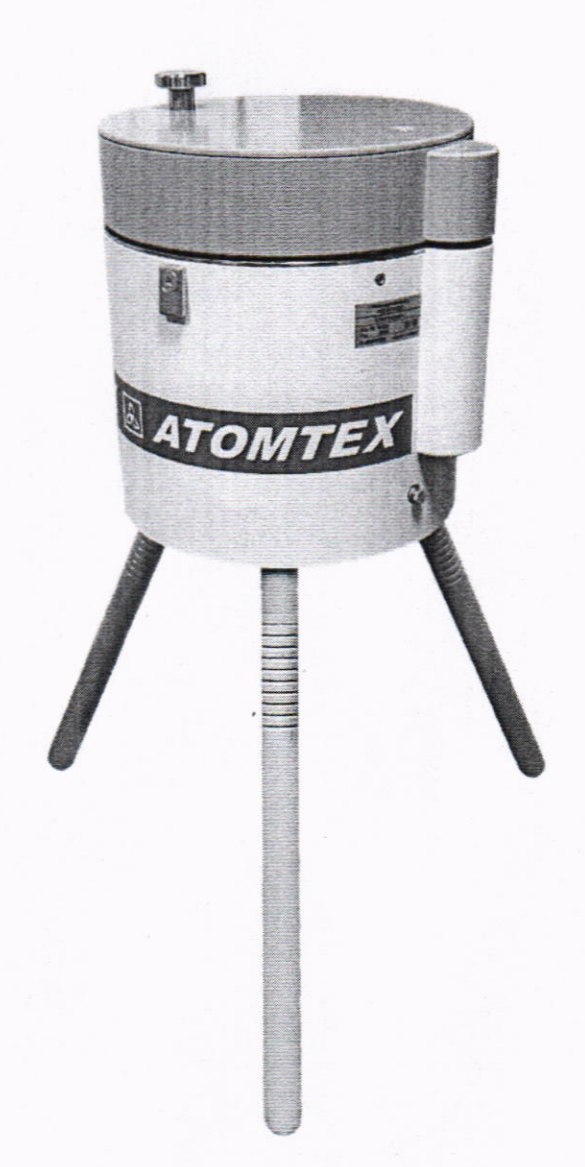

Рисунок 1.3 - Фотография общего вида блока защиты из состава радиометра (изображение носит иллюстративный характер)

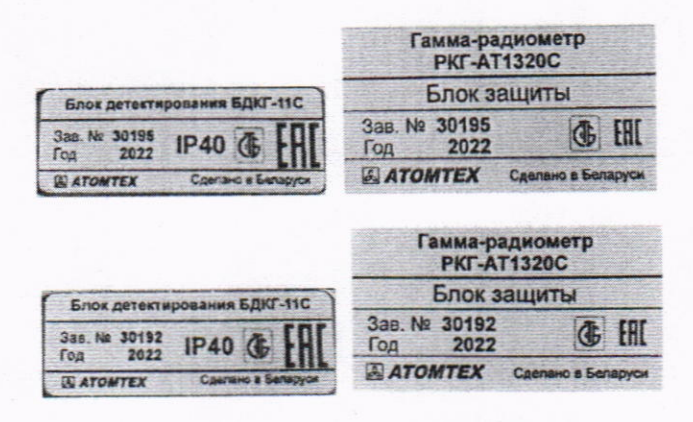

Рисунок 1.4 - Фотографии маркировки радиометров, представленных на испытания в целях утверждения типа средств измерений (дата изготовления указывается в руководстве по эксплуатации в разделе «Свидетельство о приемке»)

# Приложение 2

## (обязательное)

Схема (рисунок) с указанием места для нанесения знака поверки средств измерений

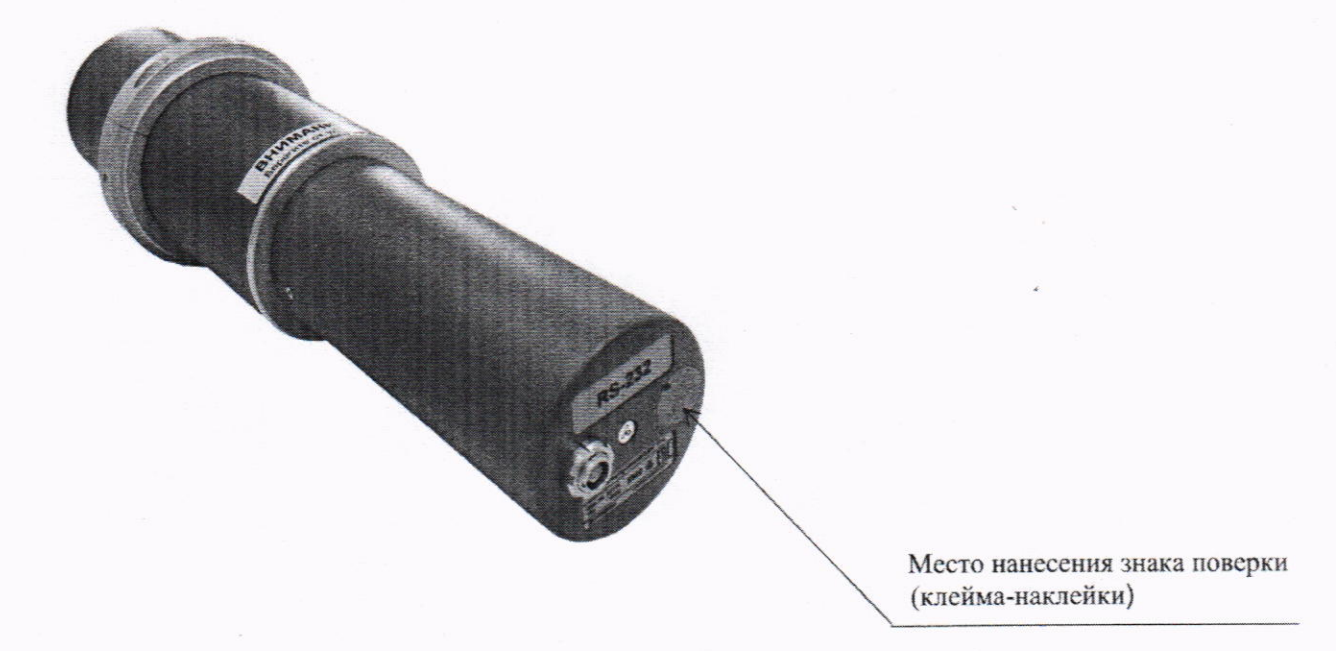

Рисунок 2.1 - Схема (рисунок) с указанием места для нанесения знака поверки средств измерений на блоке детектирования гамма-излучения БДКГ-11С из состава радиометра

Приложение 3 (обязательное) Схема пломбировки от несанкционированного доступа

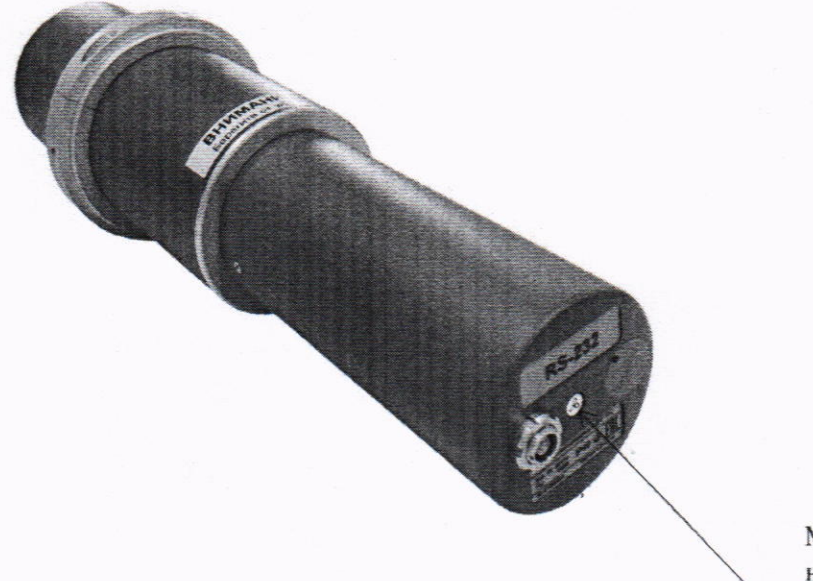

Место пломбировки от несанкционированного доступа

Рисунок 3.1 - Схема пломбировки от несанкционированного доступа